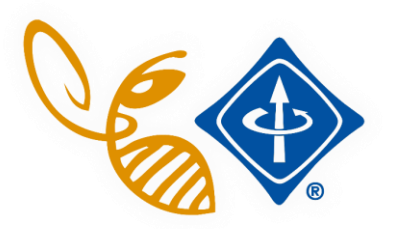

## Become an IEEE Member & Join the BEE Branch

The world's largest technical professional organization for the advancement of technology **JOIN IEEE** 

833

for Humanity

**Advancing Technology** 

 $\pmb{\times}$ 

## Why Becoming an IEEE Member?

- ❖ Have access to Scientific Articles
- ❖ Assist to Webinar Program
- ❖ Have a Discount for IEEE Seminars

## How to subscribe to IEEE?

- ❖ Step 1: Go on<https://www.ieee.org/membership/join/index.html>
- ❖ Step 2: Click on

JOIN as a student

Create account or sign in to continue  $\boxed{?}$ 

❖ Step 3: Create your IEEE account

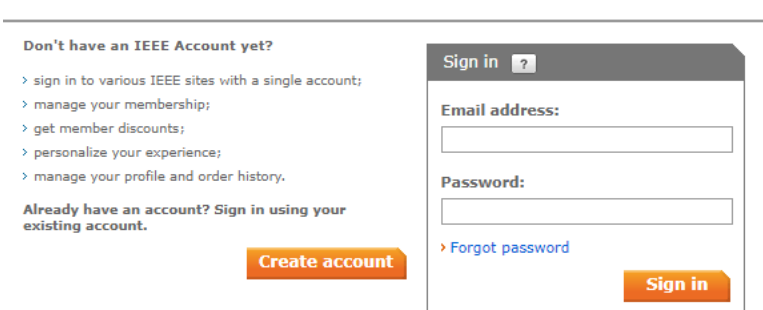

- ❖ Step 4: Manage your Membership
	- ❖ Be sure to subscribe as a student member
	- ❖ Put ''University of Bordeaux'' in the Affiliation field
	- ❖ Specify our student branch chair ''Romane Dumont'' with her IEEE number ''94582554'' in the Refering Member Number field
	- ❖ You can now add Society Membership. These memberships are focused on a specialized field of Electronical Engineering. Our student branch has actually 7 opened chapters:

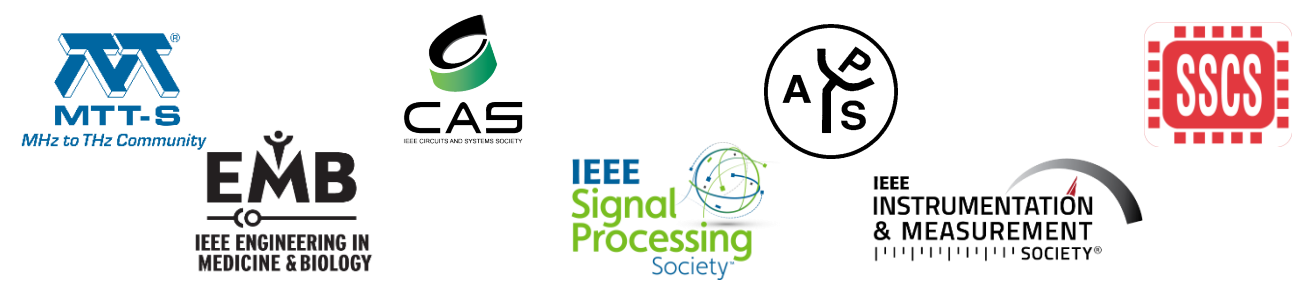

❖ Step 5: Pay, you are now registered as an IEEE Member. Enjoy!

If you have any question, please contact us by our mail at [contact.ieeebordeaux@gmail.com](mailto:contact.ieeebordeaux@gmail.com). For more information about us, the student branch and the activities we lead on the IMS laboratory and the university campus!

**BORDEAUX** 

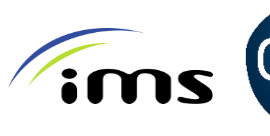

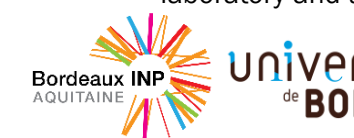

SEE OUR WEBSITE: [www.ieee-Bordeaux.org](http://www.ieee-bordeaux.org/) 

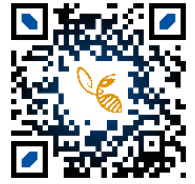